# **PanaCast ePTZ Mac Version PanaCastPTZ20160217.1 Release Notes**

# **Introduction:**

PanaCast ePTZ app enables local control of digital pan, tilt and zoom within the video stream of a PanaCast 2 camera connected to the PC handling the web conference connection. It helps remote participants have an even more detailed and richer collaboration experience.

- Easy transition from panoramic view to focused detail view
- Local control to quickly focus on specific areas for the benefit of remote participants
- Focus on white board details or get closer to meeting speaker

# **What is New:**

Following are the new features and functionalities added to version PanaCast20160217.1.

- Application Auto-Update
- PanaCast ePTZ application triggers for an update at application start-up. User must select "Update Now" for the new version of PanaCast PTZ pkg to be downloaded from web.
- User must follow through with install of PanaCast PTZ pkg file and PanaCast ePTZ application will launch afterwards

# **Features:**

- Ability to perform zoom in and zoom out
- Pan in the zoomed area (left, right, top and bottom)
- Preset buttons to define area of interests
- Application Auto-Update

# **Open/Known Issues:**

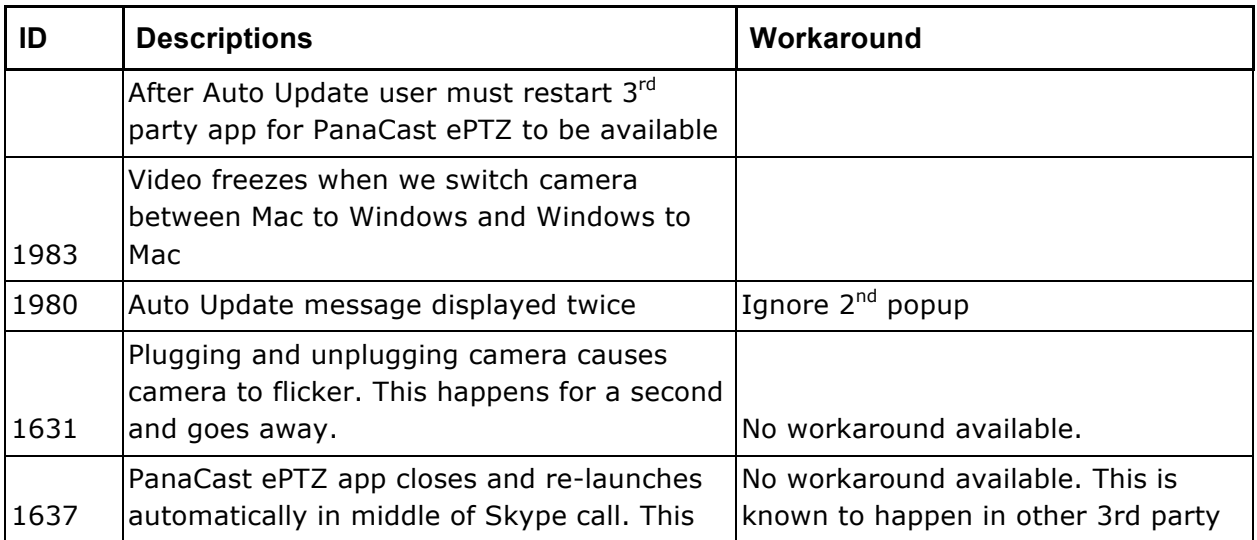

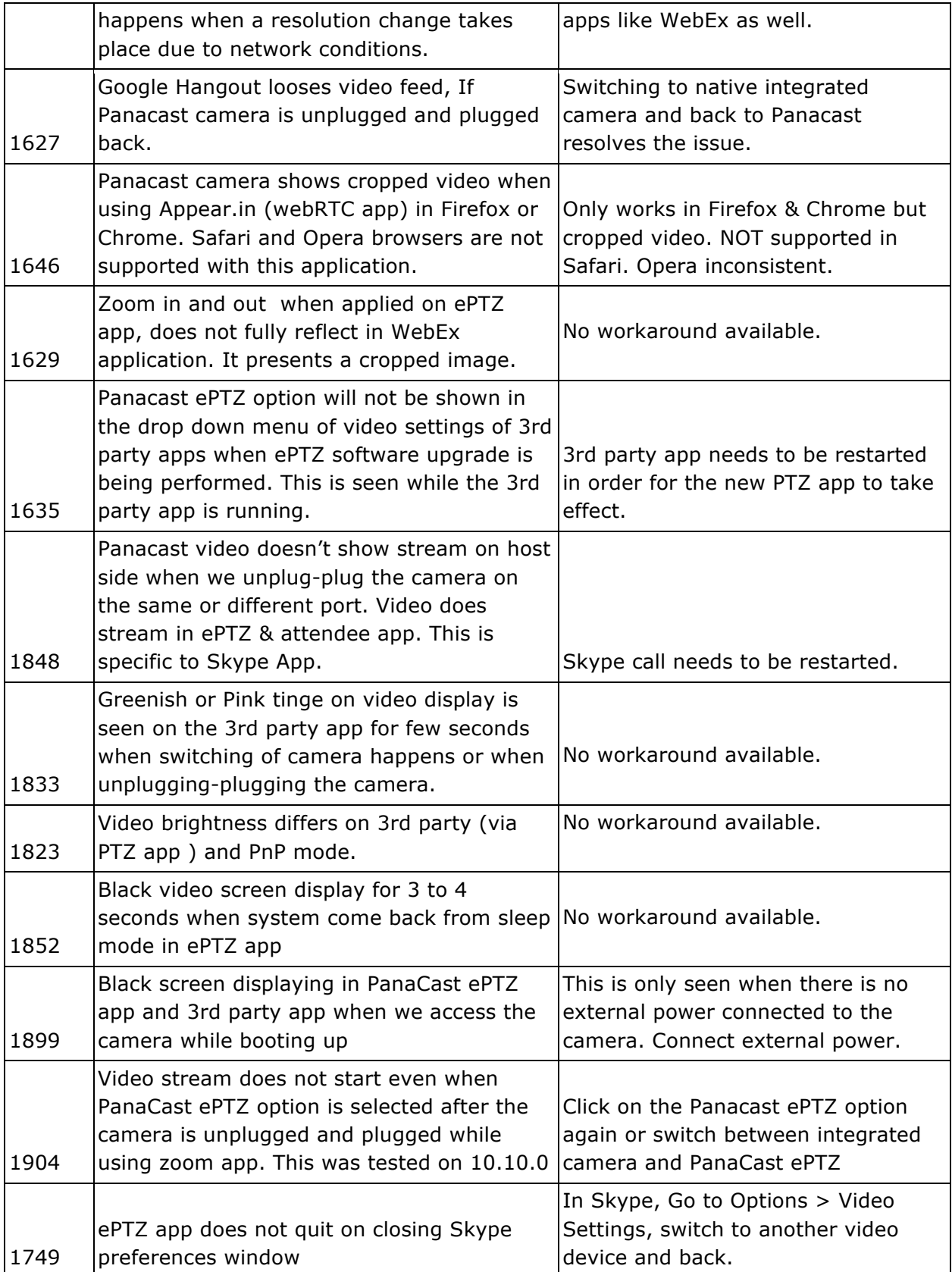

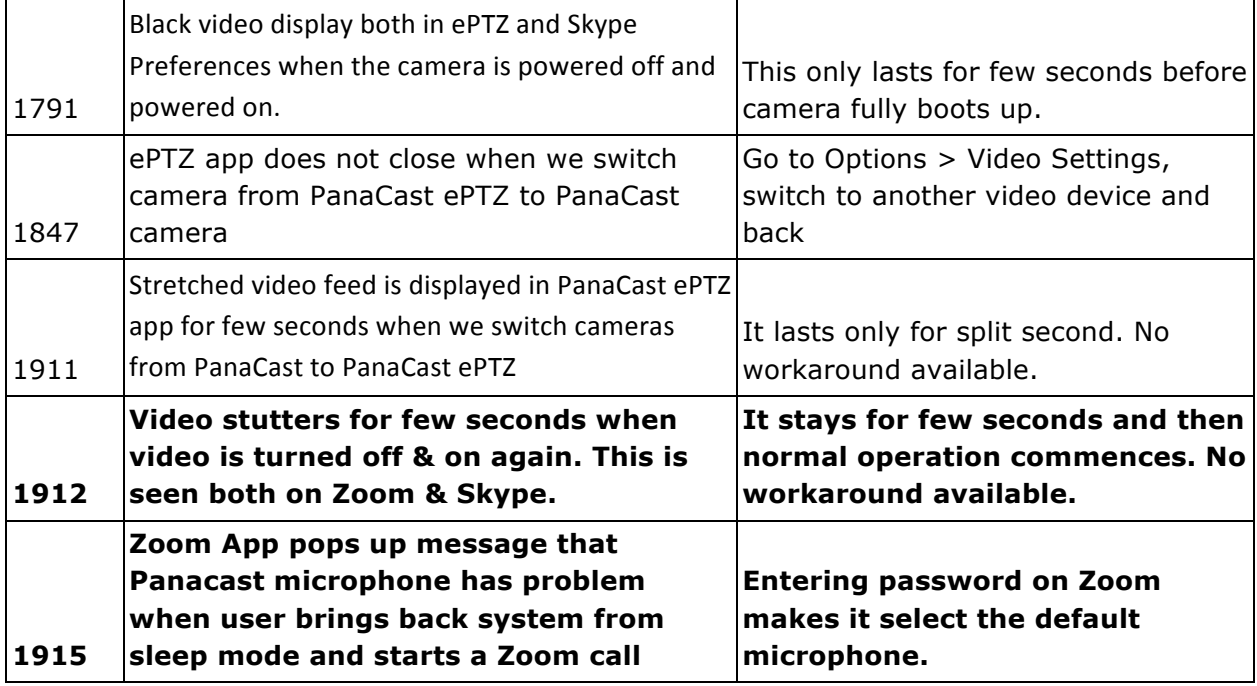